## **ADALOD Space/Statistics Report**

During LOAD or UPDATE operation, ADALOD prints a report on the message output data set (DDDRUCK for z/OS systems, SYS009 for z/VSE systems, or SYSOUT for BS2000). The report shows the following information:

- ADALOD function executed (LOAD or UPDATE), and the database/file affected;
- Estimated NI/UI sizes (shown for the LOAD function only if the NI/UISIZE parameters were not specified);
- Available and used file space, by Adabas component (shown for the LOAD function only);
- Current RABNs assigned for the file (shown for the LOAD function only);
- File processing statistics (records processed and system storage used).

## **Example of the ADALOD LOAD report:**

PARAMETERS: ADALOD LOAD FILE...

FUNCTION TO BE EXECUTED:

LOAD FILE NUMBER 7 (MYOWNFILE) INTO DATABASE 0013 (MYBESTDB)

**AVAILABLE SPACE:** 

(LOAD function only)

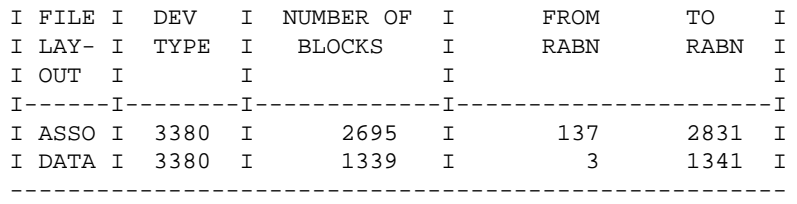

ESTIMATED NORMAL INDEX SIZE = 37 BLOCKS ESTIMATED UPPER INDEX SIZE = 8 BLOCKS

TOP ISN = 773, MAX ISN EXPECTED = 1335

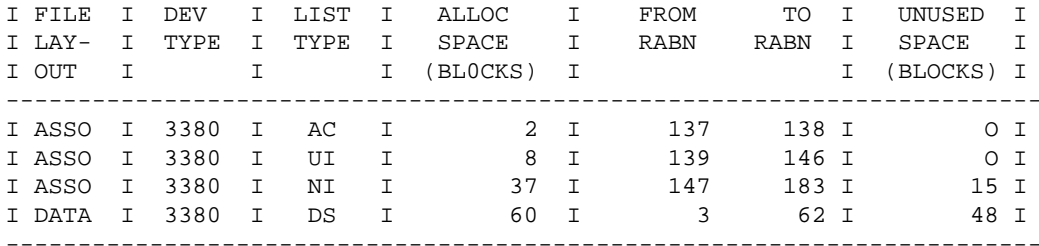

PROCESSING STATISTICS

 773 INPUT RECORDS PROCESSED 14 BLOCKS USED ON TEMP-DATASET (0%) 0 BLOCKS USED ON SORT PART 1 (0%) 0 BLOCKS USED ON SORT PART 2 (0%) 51824 BYTES OF STORAGE USED TO STORE RECORDS